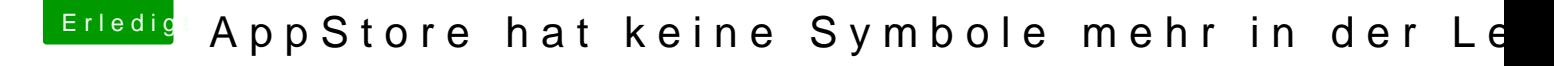

Beitrag von pgr69 vom 15. September 2018, 21:08

Im Dock ist es ja aber es hat oben in seiner bildleiste die ganzen kleinen Symbole nicht mehr

aber nach Rechner Neustart sind sie wieder da komisch.....

[https://www.hackintosh-forum.de/forum/thread/39018-appstore-hat-k](https://www.hackintosh-forum.de/forum/thread/39018-appstore-hat-keine-symbole-mehr-in-der-leiste/?postID=442896#post442896)eine-symbole-mehr-in-der- 1 [leiste/?postID=442896#po](https://www.hackintosh-forum.de/forum/thread/39018-appstore-hat-keine-symbole-mehr-in-der-leiste/?postID=442896#post442896)st442896